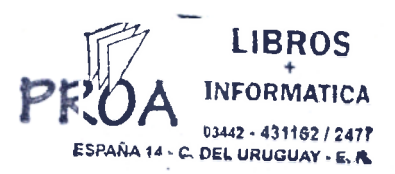

## **ÍNDICE**

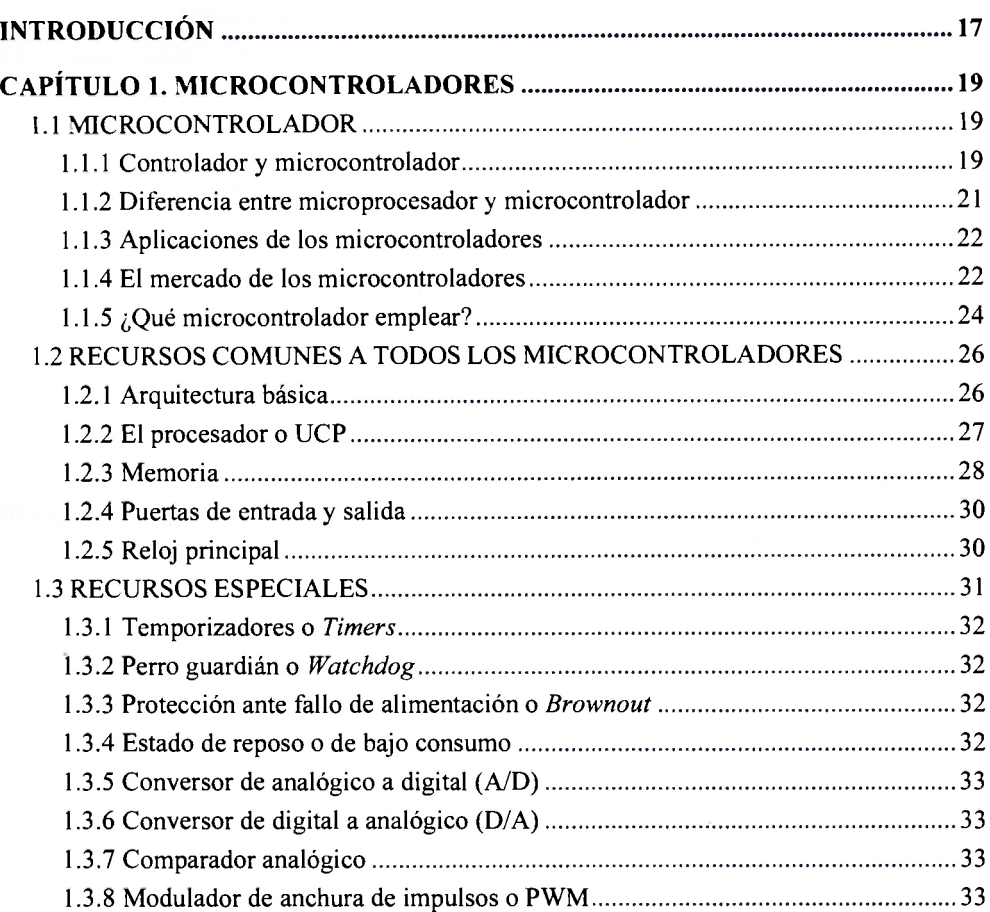

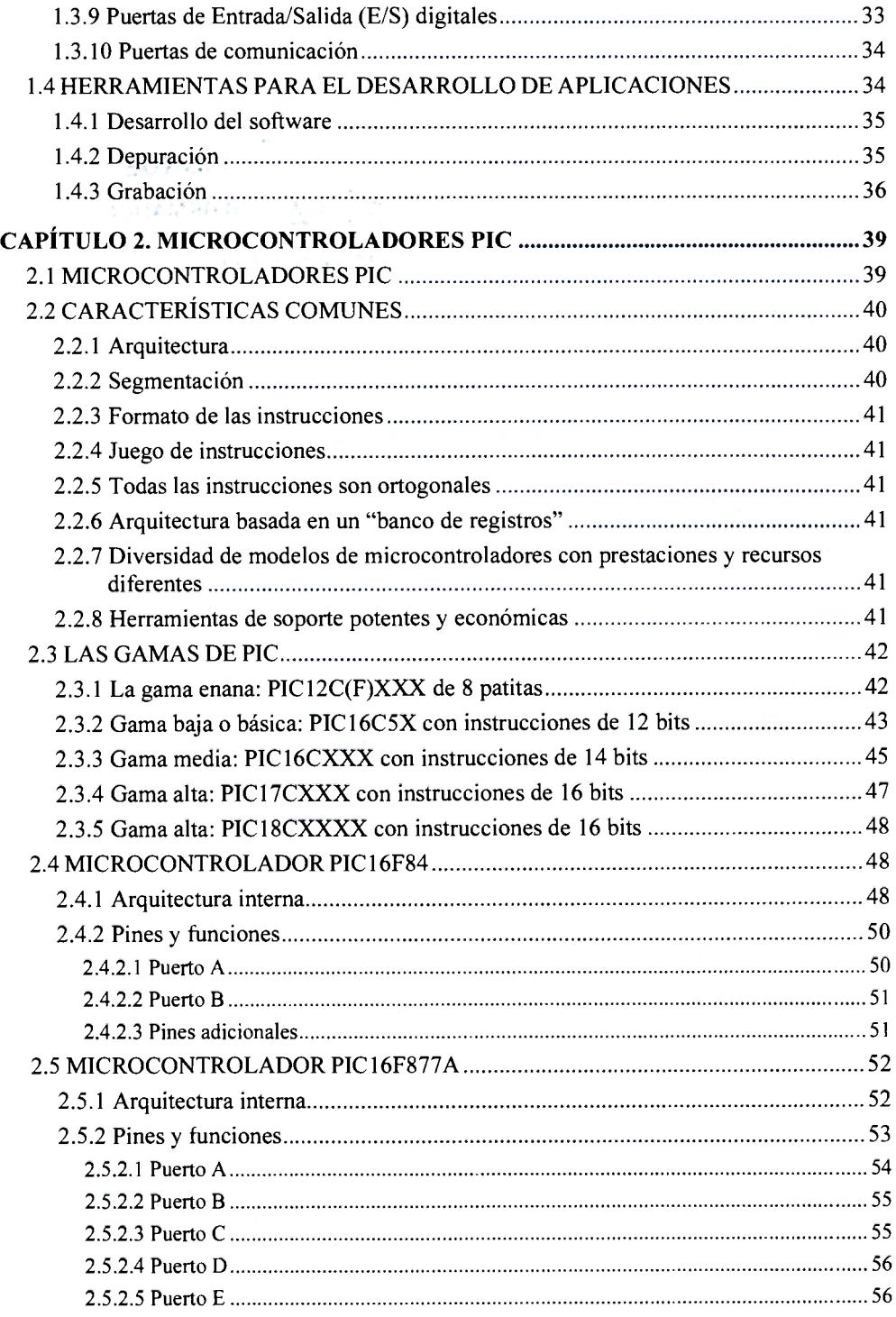

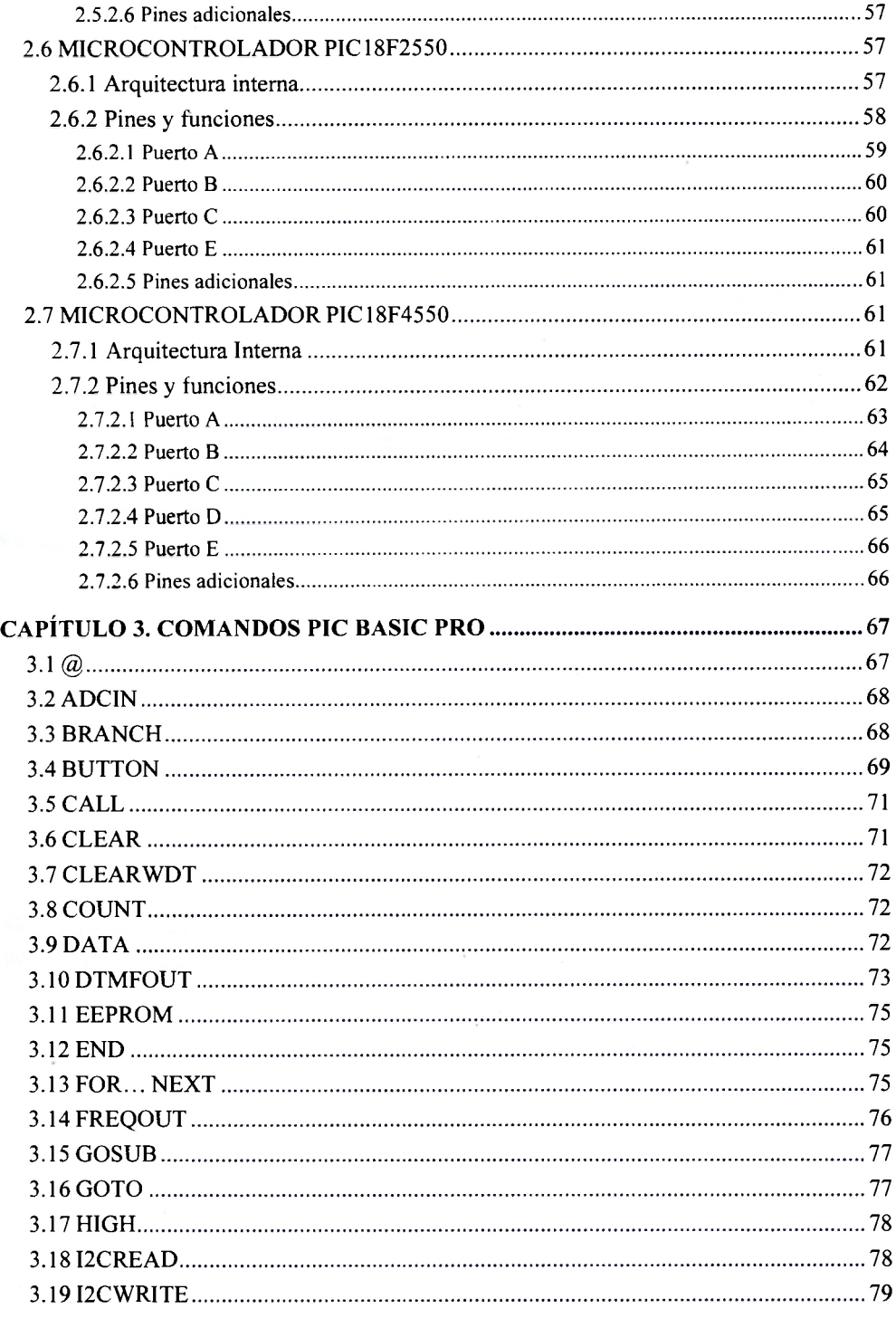

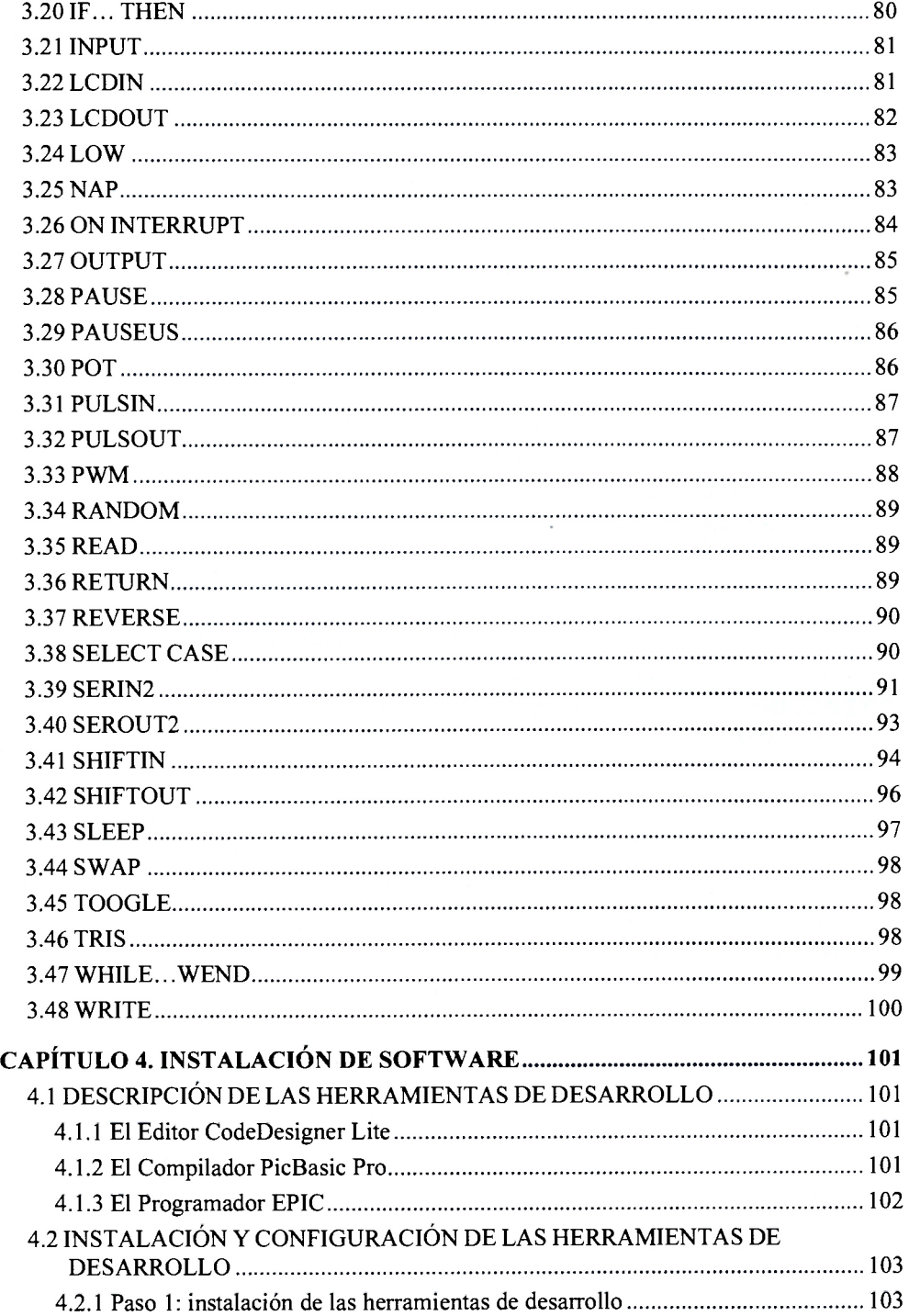

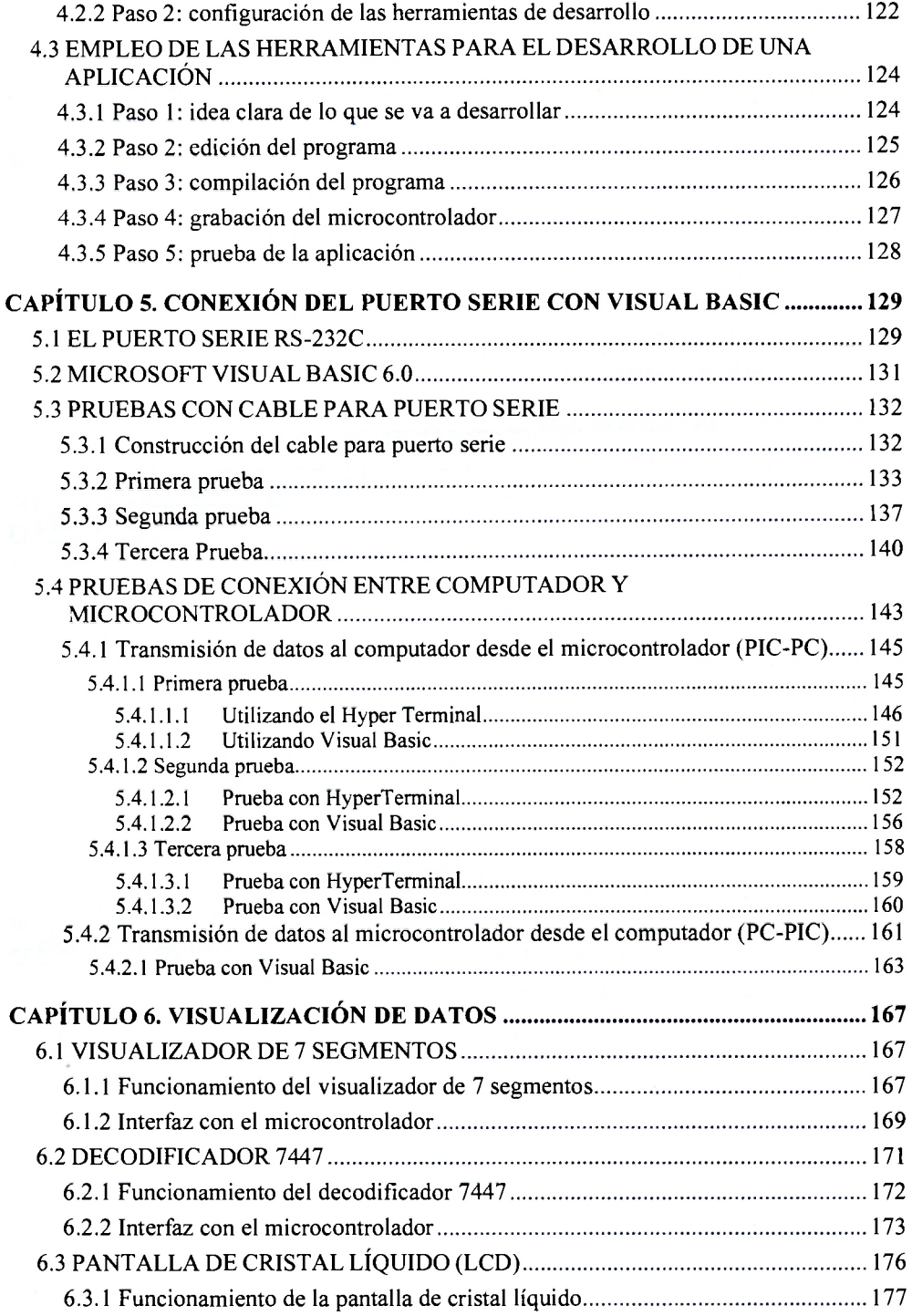

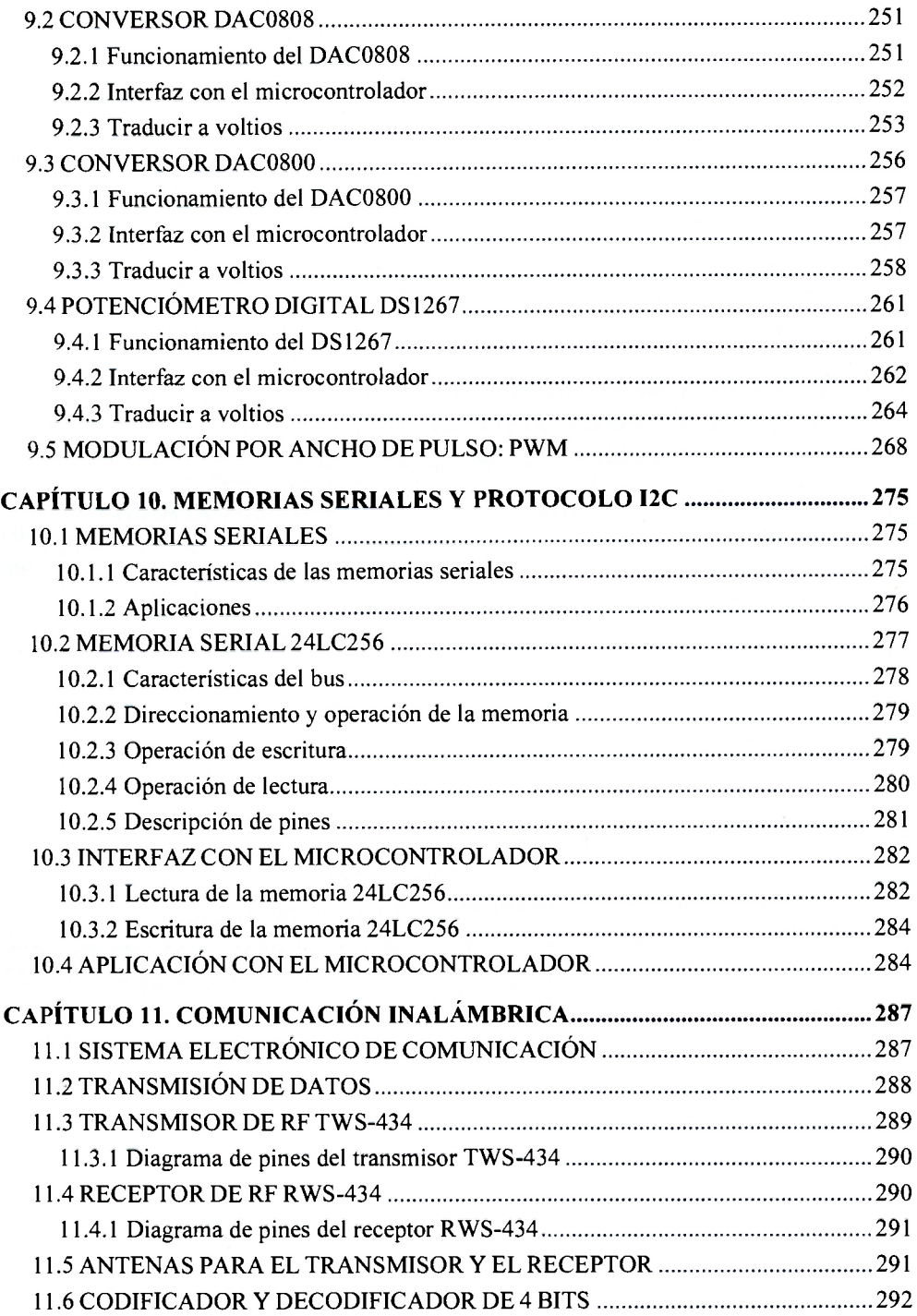

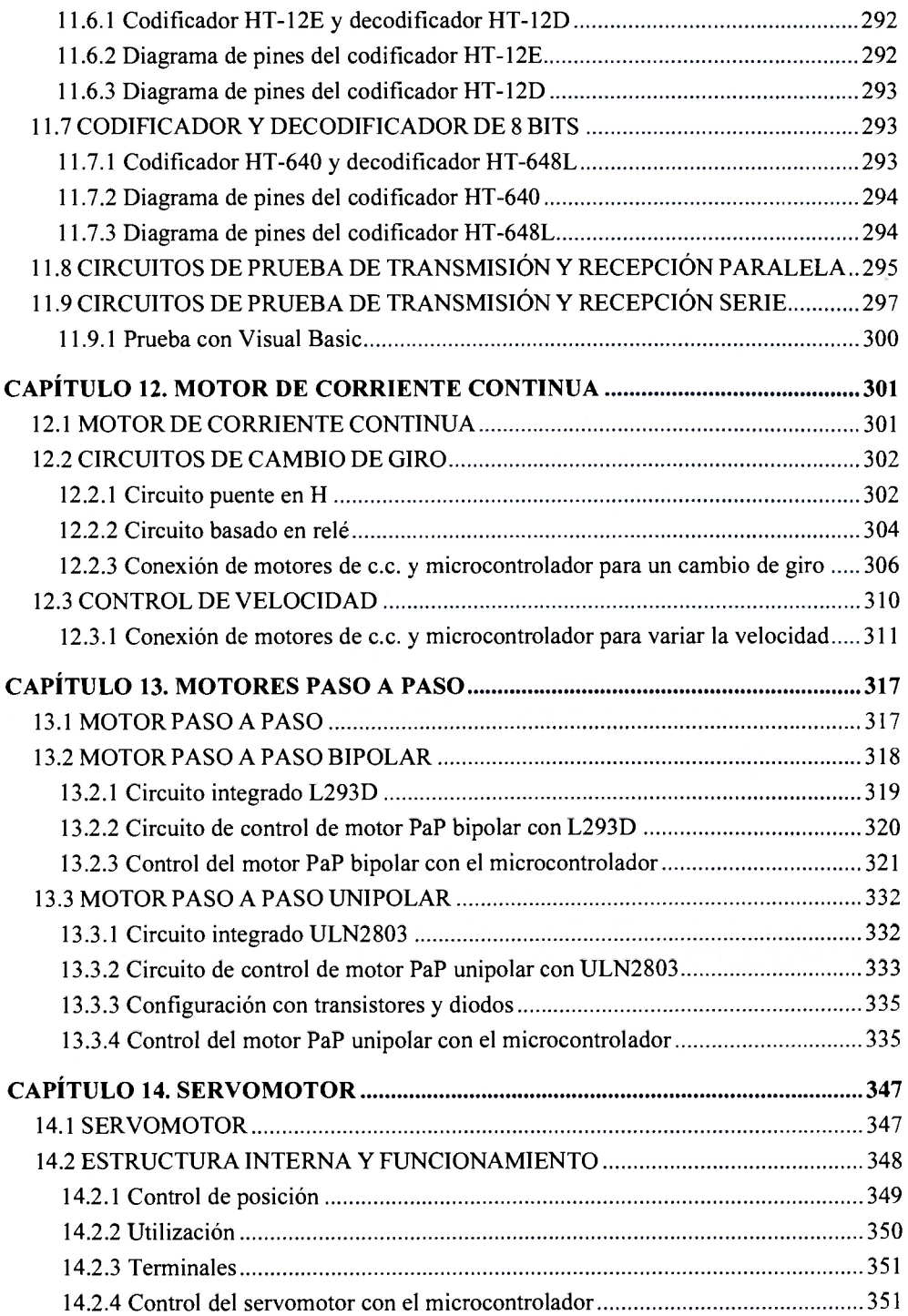

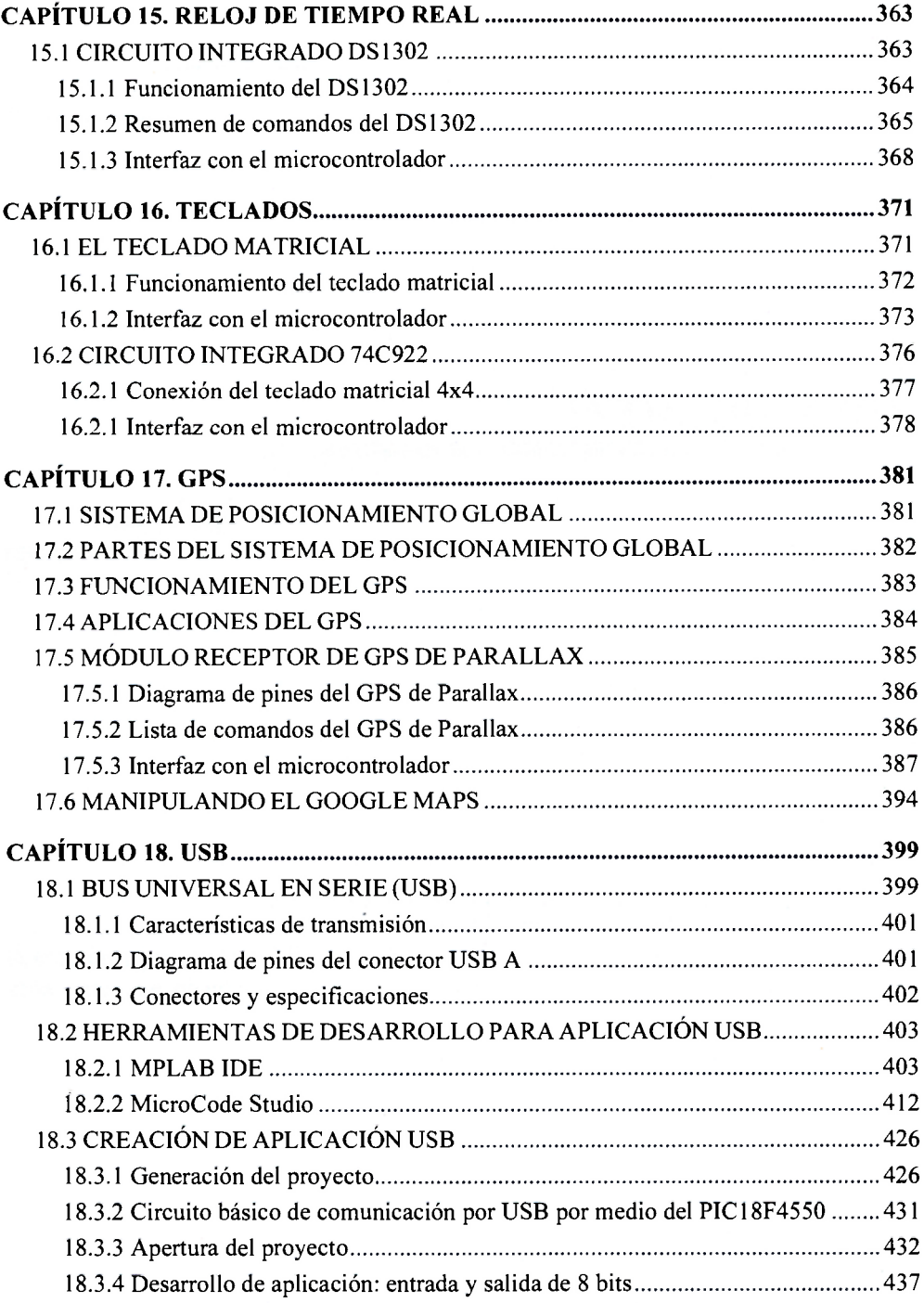

 $\bar{\bar{z}}$ 

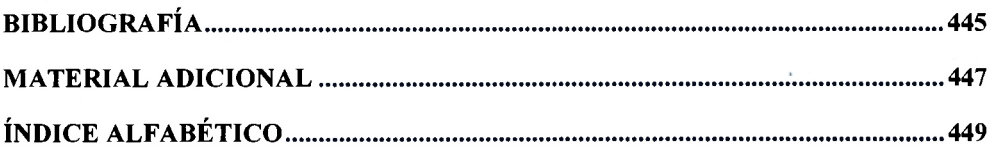